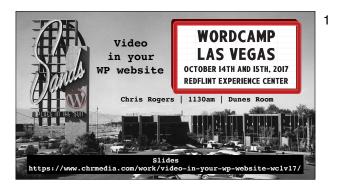

Video in your WP website Chris Rogers | 1130am | Dunes Room Slides https://www.chrmedia.com/work/video-in-your-wp-website-wclv17/

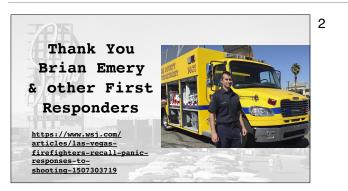

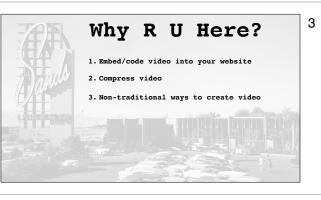

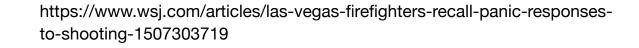

Why R U Here? Embed/code video into your website Compress video Non-traditional ways to create video

**1. Embed/Code**1. Highlight and copy url of Video Hosting site
1. Vimeo, YouTube, yada
2. Paste url into your WP website Page or Post
3. Save & Publish
4. Drop your mic

1. Embed/Code

4

- 2. Highlight and copy url of Video Hosting site (Vimeo, YouTube, yada)
- 3. Paste url into your WP website Page or Post
- 4. Save & Publish
- 5. Drop your mic

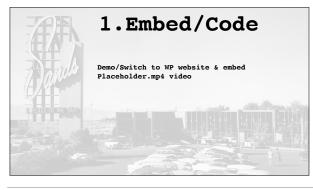

1.Embed/Code Demo/Switch to WP website & embed Placeholder.mp4 video

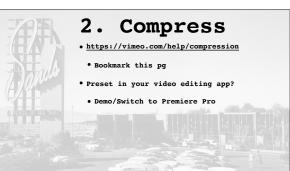

Not easy

• Take it 1 step at a time

Break it down into small tasks

terminology.

 They lie to you saying it is. Many options/variations/techno-geek

# 2. Compress https://vimeo.com/help/compression - Bookmark this pg Preset in your video editing app? Demo/Switch to Premiere Pro

#### Not easy

5

6

7

They lie to you saying it is. Many options/variations/techno-geek terminology. Take it 1 step at a time Break it down into small tasks

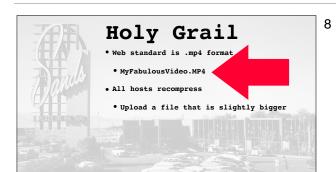

Holy Grail Web standard is .mp4 format - MyFabulousVideo.MP4 All hosts recompress Upload a file that is slightly bigger

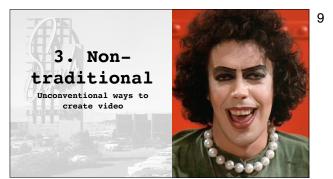

3. Non-traditional Unconventional ways to create video

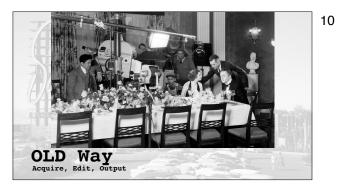

OLD Way Acquire, Edit, Output

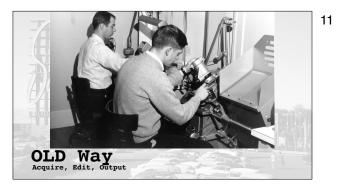

OLD Way Acquire, Edit, Output

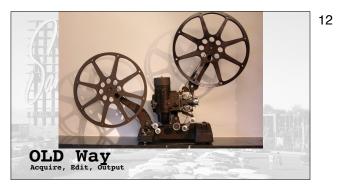

OLD Way Acquire, Edit, Output

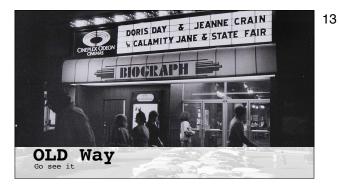

OLD Way Go see it

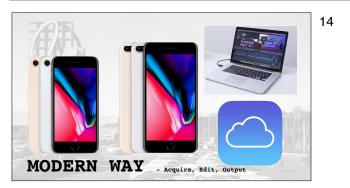

MODERN WAY Acquire, Edit, Output

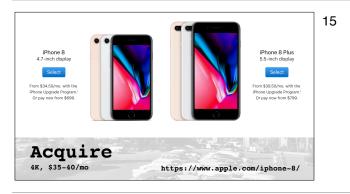

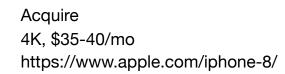

4K 1080p N 720p DVD VCD High Definition 1920 x 1080 is the new minimum standard High Definition 1920 x 1080 is the new minimum standard

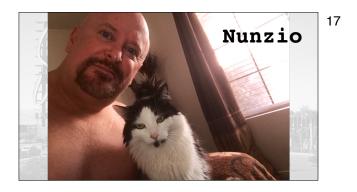

Nunzio

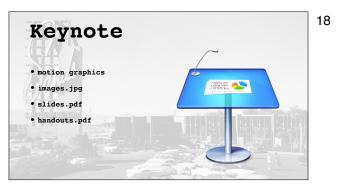

Keynote motion graphics images.jpg slides.pdf handouts.pdf

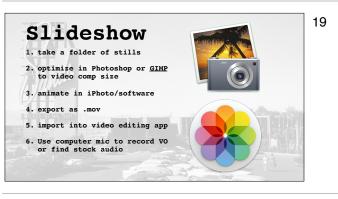

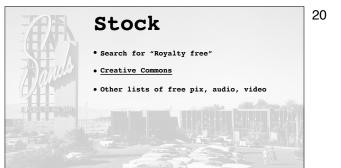

# Slideshow take a folder of stills optimize in Photoshop or GIMP to video comp size https://www.gimp.org/ animate in iPhoto/software export as .mov import into video editing app

Stock Search for "Royalty free" Creative Commons Other lists of free pix, audio, video

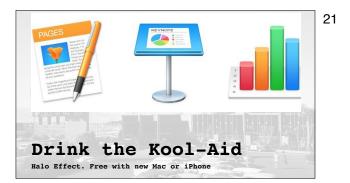

Halo Effect. Free with new Mac or iPhone Drink the Kool-Aid

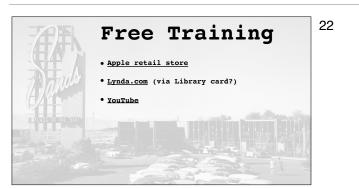

# Free Training Apple retail store Lynda.com (via Library card?) YouTube

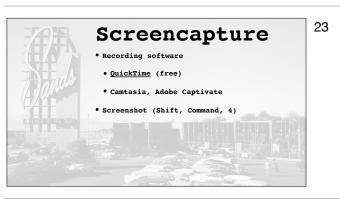

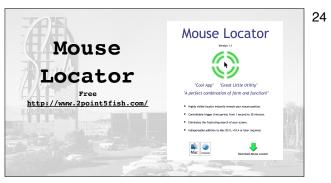

Screencapture Recording software QuickTime (free) Camtasia, Adobe Captivate Screenshot (Shift, Command, 4)

Mouse Locator Free

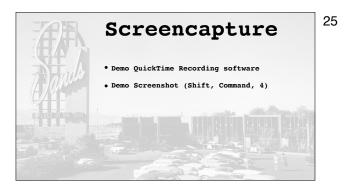

Screencapture Demo QuickTime Recording software Demo Screenshot (Shift, Command, 4)

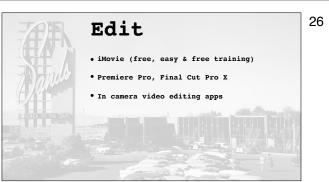

### Edit

iMovie (free, easy & free training) Premiere Pro, Final Cut Pro X In camera video editing apps

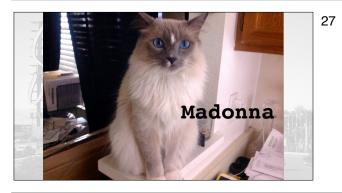

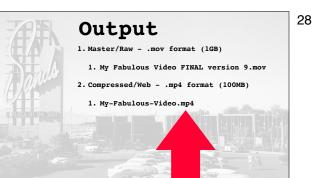

#### Output

Madonna

Master/Raw - .mov format (1GB) My Fabulous Video FINAL version 9.mov Compressed/Web - .mp4 format (100MB) My-Fabulous-Video.mp4

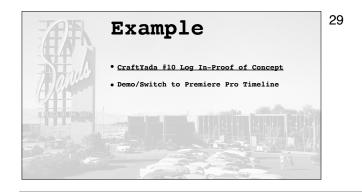

Example CraftYada #10 Log In-Proof of Concept vimeo.com/207199969 Demo/Switch to Premiere Pro Timeline

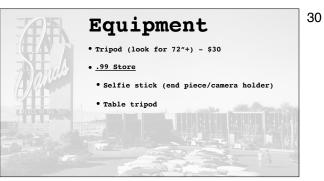

Equipment Tripod (look for 72"+) - \$30 .99 Store Selfie stick (end piece/camera holder) Table tripod

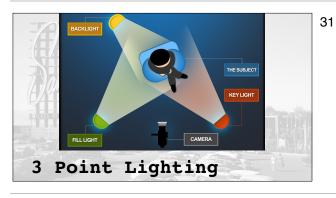

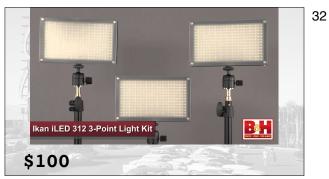

\$100

**3** Point Lighting

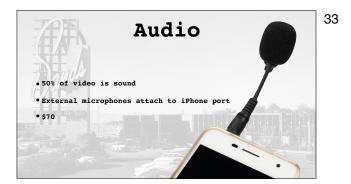

Audio 50% of video is sound External microphones attach to iPhone port \$70

AirPods - \$160

Jazz Hands

34

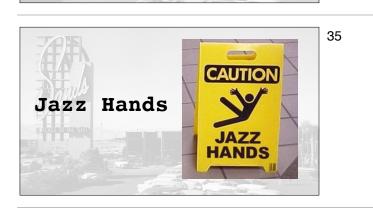

AirPods - \$160

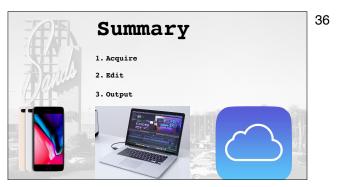

- Summary Acquire Edit
- Output

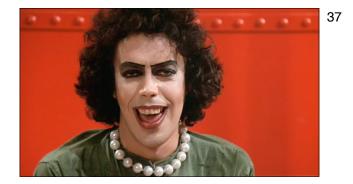

Don't be afraid to be unconventional/non-traditional. ;-)

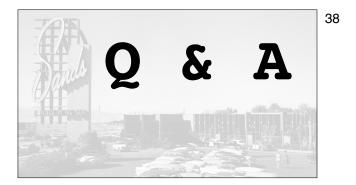

# Q & A

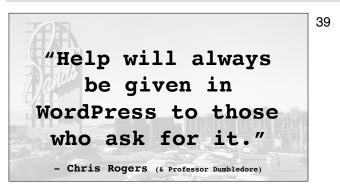

"Help will always be given in WordPress to those who ask for it." - Chris Rogers (& Professor Dumbledore)

# Thank You!

- <u>http://www.CraftYada.com/</u>
- https://www.chrmedia.com/
- https://www.ChrisRogersTheActor.com/
- @CHRactor

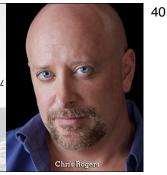

Thank You! http://www.CraftYada.com/ https://www.chrmedia.com/ https://www.ChrisRogersTheActor.com/ @CHRactor

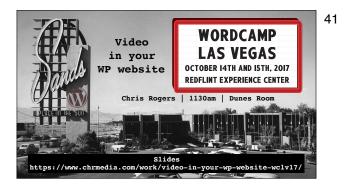

Video in your WP website Chris Rogers | 1130am | Dunes Room Slides <u>https://www.chrmedia.com/work/video-in-your-wp-website-wclv17/</u>